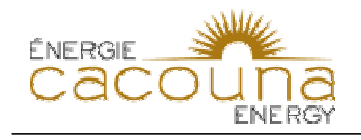

## **BAPE-3.2**

## **Référence:**

3. La qualité de l'air

## **Demande ou Question:**

3.2 Pouvez-vous expliquer comment sont obtenues les émissions cumulatives dans le tableau 5.3-21 du rapport principal l'étude d'impact (mai 2005) ?

## **Réponse:**

Veuillez noter que le tableau mentionné dans la question a été révisé et que la version modifiée se trouve dans la deuxième série de questions et commentaires du MDDEP, à la question QC2-10 (tableau 5.3-21 révisé).

Dans le tableau révisé, la colonne « Construction » présente les émissions maximales liées aux activités de construction du projet et obtenues par modélisation. Par modélisation, les valeurs actuelles (« référence ») ont ensuite été obtenues pour le même endroit et le même moment que les émissions maximales du projet. Enfin pour produire les émissions cumulatives (colonne « Combinées »), les valeurs actuelles (colonne « Référence ») sont additionnées aux émissions maximales du projet (colonne « Construction »).

Il est à noter que dans l'ancienne version de ce tableau, les résultats n'étaient pas présentés de la même façon (voir réponse à la question QC-188 du MDDEP).